**Newsletter**

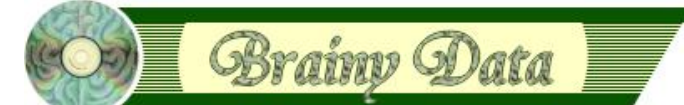

You are receiving this Newsletter because you expressed an interest in our software or are currently licensing one or more of our software components. This newsletter provides up-to-date information on the progress of our current developments, new software releases, and details about future developments.

Please also visit our news page for a summary of developments over the past twelve months.

https://home.brainydata.com/news.htm

NOTE: NEW SUBSCRIBERS will automatically receive a copy of the last newsletter that we circulated and consequently the date shown at the top of the newsletter may not be current.

## **Software releases and patches**

#### **OWrite/JS-OWrite version 4.3.0.1**

OWrite version 4.3.0.1 fixes an issue where OWrite inadvertently affects the cached font data of Omnis. The problem shows itself as inaccurate input cursor positioning within standard Omnis fields. This issue only effects users who use Studio 8.0 or later on Macintosh.

### **Important beta releases**

We have made available beta releases for OWrite, JS-OWrite and PDFDevice. These products have undergone some major functional changes and we recommend that you thoroughly test these new versions prior to deploying them. The beta cycle will last one month at which point we are planning to build the final release versions. During the beta cycle, please use the [online support](https://support.brainydata.com/request_form.htm) form to report any issues you encounter with the software.

To participate in any of the beta releases below, please contact us at beta20191@brainydata.co.uk. In the email, please tell us which platform and versions of Studio you intend to test. To take part in the beta, you require the appropriate maintenance and technical support subscriptions.

#### **OWrite Desktop version 4.5.0.0 beta 1**

We have carried out some major work, improving text rendering in various scaling modes on Windows. As part of this work we have moved away from the Omnis SDK to render text on screen in favour of more direct calls to Windows GDI functions. We anticipate some performance improvements as well as improvements in handling underlining of text on both platforms. As we had already explained in a previous release, setting \$printdpi to -1 will yield best results for onscreen compatibility with Omnis. Setting \$printdpi to 0(zero) will yield best results for printing. This only applies to rendering on Windows. On Macintosh, changing \$printdpi will have no effect as text is rendered accurately by the system regardless of device resolutions.

In addition to fixing some issues we also added the following new features to OWrite Desktop

- Vertical alignment of text in table cells (see enhancement 1728 in the beta release notes)
- New object info types (see enhancement 1750 in the beta release notes).

#### **OWrite Java Script Client version 4.5.0.0 beta 1**

www.brainydata.com **- 1 -**

On the Java Script client, we have fixed some minor issues and have introduced a new *Find & Replace* client interface (see Technical Note [TN0031\)](https://supportpublic.brainydata.com/tn/tn0031.pdf). The new interface offers typical find, replace, replace-all functionality and introduces support for regular expression searches.

#### **PDFDevice version 3.4.0 beta 1**

In PDFDevice 3.4.0 we have re-written our file handling. PDFDevice was using the Omnis external file SDK for creating its temp output files. Unfortunately, the current versions of Studio try to create temp files in the Omnis application folder. This is becoming more problematic as the latest operating systems tighten their security by preventing applications from writing inside the application folders/packages. The ability to create temp files inside these folders may also depend on how Omnis was installed making this process precarious.

We have been informed that Studio version 10.0.1 may have been changed to create temp files in the user support directory. However, if the Omnis *firstruninstall* mechanism is not used, the support folder and application folder are essentially the same.

In light of these revelations we have taken the decision to change PDFDevice to directly use system file handling functions for creating, writing and reading to and from both temporary and final output files. As this is a major behavioural change we are offering a beta release of this new version for you to test.

# **Ongoing development**

#### **JS-OCal Port Delayed**

Due to the very important and substantial work we had to carry out on OWrite, we have had very little time over the past month to progress with the long-term project of porting our OCal component to the java script client. Consequently, the first alpha release has been delayed. We now plan to make this alpha available towards the end of July. This delay was beyond our control and we apologize for any inconvenience it may cause.

## **New Technical Notes**

We have uploaded some new technical notes that accompany the beta software releases.

[TN0030:](https://supportpublic.brainydata.com/tn/tn0030.pdf) JS-OWrite Server Actions Recipe

[TN0031:](https://supportpublic.brainydata.com/tn/tn0031.pdf) JS-OWrite Client-Side Find &Replace

Technical notes can be viewed at

<https://supportpublic.brainydata.com/technotes.htm>

# **Technical Hints**

The 'Technical Hint' is a regular article that contains one or more technical hints, interesting things that may have come up in technical support queries we encountered during development of our examples and external components, or where we feel that further explanations are required beyond the existing documentation.

#### **OWrite: the \$curobjcontainer property**

www.brainydata.com object, such as a *Calculated Field*, is selected inside a container object, the *\$curobj...* properties now refer to the in-line The OWrite *\$curobj...* properties refer to properties of the current selected OWrite document object. Document objects are *Calculated Fields*, *Pictures*, *Text boxes*, *Headers, Footers*, *Tables*, *Table Rows* and *Table Cells*. When text is selected inside a container object, such as a *Table Cell*, the *\$curobj...* properties refer to the container object. However, if an in-line

**- 2 -**

object and not the container object, which may not be the desired effect. The solution is to set *\$curobjcontainer* to kTrue which will tell OWrite to direct the *\$curobj...* properties to the container object instead.

### **OWrite: the \$isplaintext property**

The *\$isplaintext* property can be used to track if a user has entered merely plain text or has made style related changes or pasted text other than plain text into the field.

The field can be loaded with a plain text document (see *\$loaddata*) or should be initialised to plain text using the line Do OWriteRef.\$loaddata("",kWriFmtText)

After initialising the field, *\$isplaintext* should be set to kTrue, and the field is ready to track the input by the user. Any style changes or pasting rich text from other sources will result in the flag being cleared. When you come to save the data, the flag can be tested to determine how to treat the data.

# **Important Links**

News: https://home.brainydata.com/news.htm Products & pricing: https://products.brainydata.com Demo/Examples Downloads: https://demos.brainydata.com/download.htm Github: https://github.com/BrainyData Sponsors: https://home.brainydata.com/sponsors.htm Feedback: https://home.brainydata.com/customers.htm Online Documentation: https://supportpublic.brainydata.com/documentation.htm

Technical notes: https://supportpublic.brainydata.com/technotes.htm

Support Request Form: visit https://supportpublic.brainydata.com and click "Software Downloads"

Software Downloads: visit https://supportpublic.brainydata.com and click "Contact Support"

This newsletter is for informational purposes only. Brainy Data assumes no responsibility for its accuracy, and the information is subject to change without notice. Any use of, or actions taken based upon, any of the information contained in this newsletter is done entirely at your own risk.

Copyright (c) 2019 Brainy Data Limited

This document was produced by OWrite and PDFDevice.<br>
WWW.DIallyCalla.30 **- 3 -**